## Orfeo Negro

Arrangement: Fino Gomez

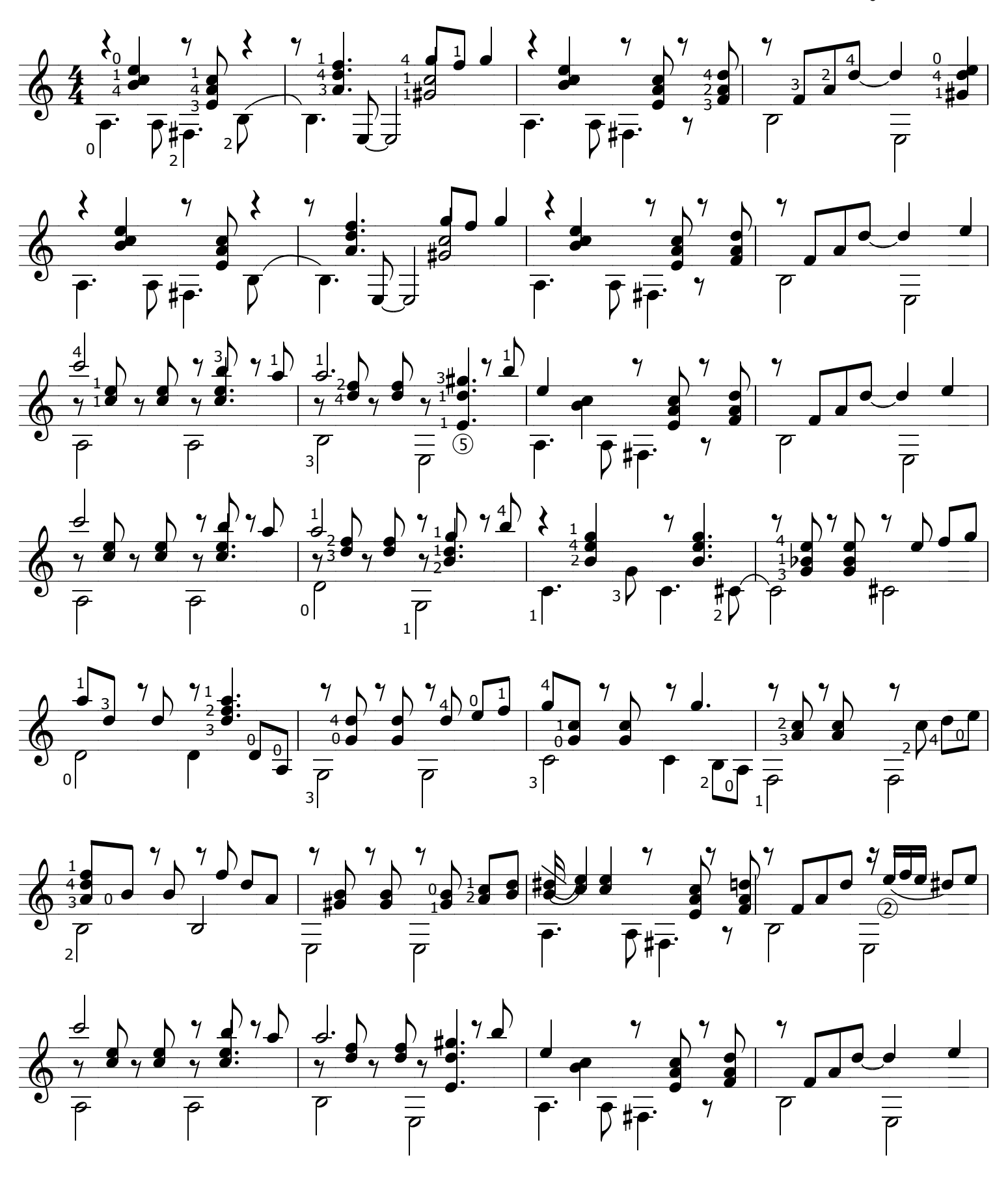

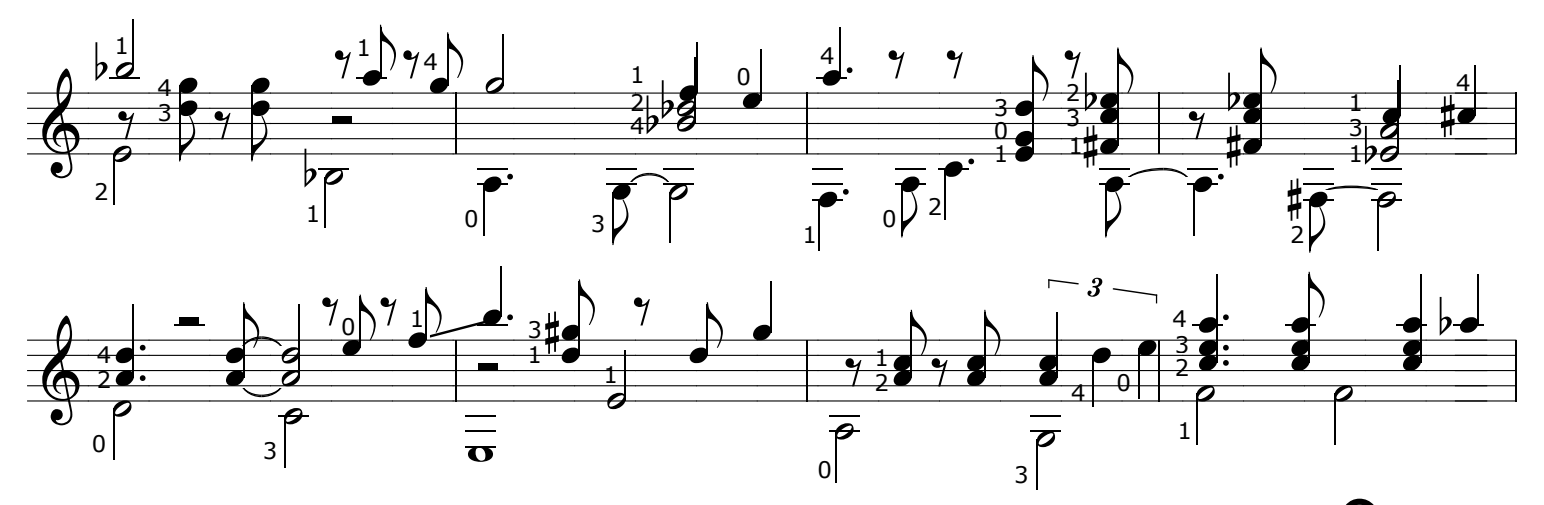

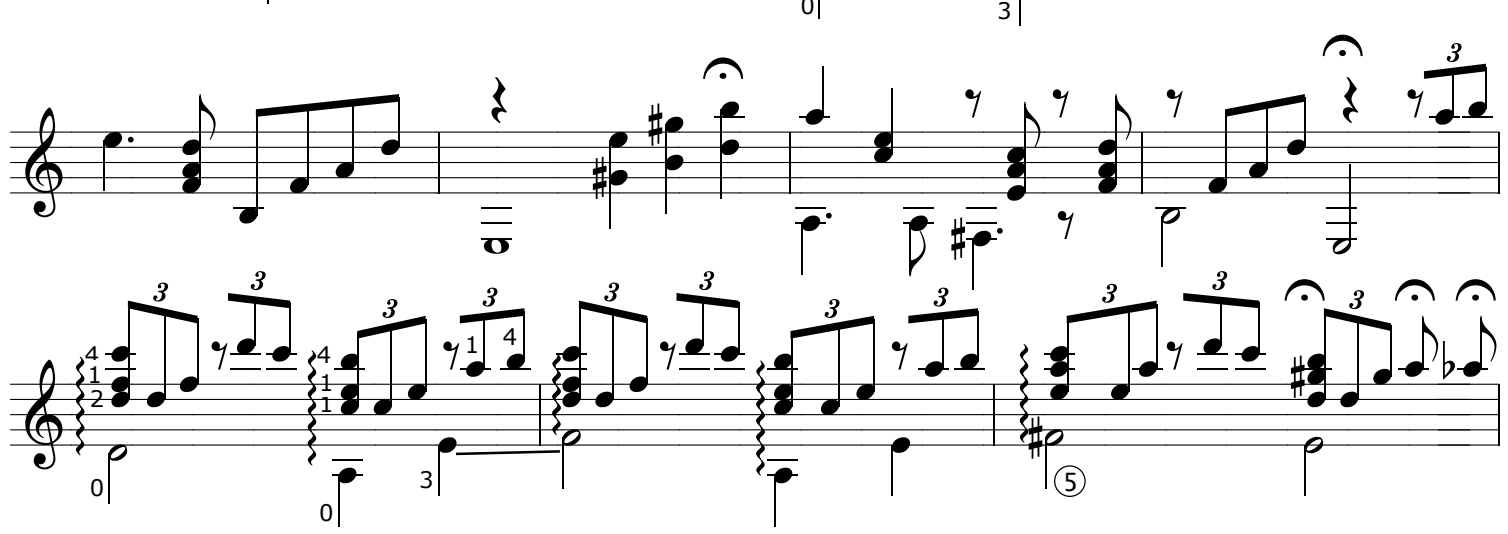

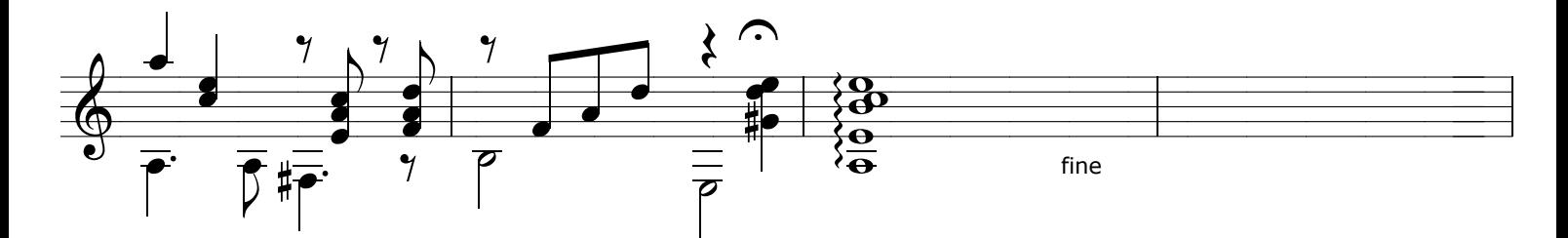

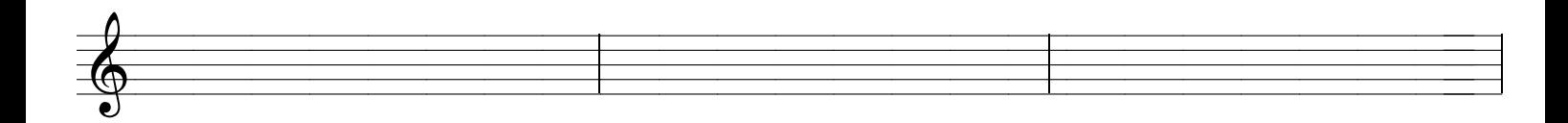

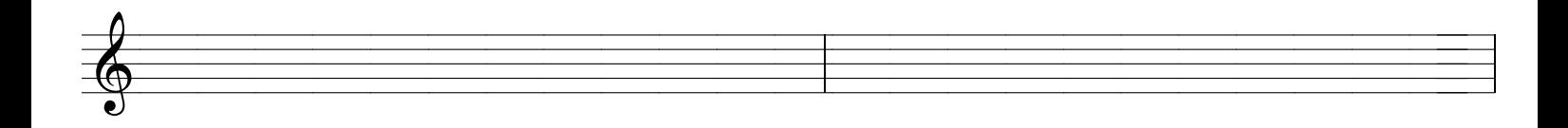